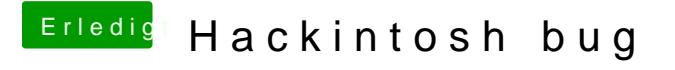

Beitrag von MaVxRise vom 4. März 2018, 11:26

Ich benutze VirtualBox um den Stick zu machen und ich habe auf der Hardware hingeschrieben